## **Mifi 2200 Getting Started Guide**

If you ally need such a referred **Mifi 2200 Getting Started Guide** books that will meet the expense of you worth, acquire the enormously best seller from us currently from several preferred authors. If you desire to entertaining books, lots of novels, tale, jokes, and more fictions collections are next launched, from best seller to one of the most current released.

You may not be perplexed to enjoy all book collections Mifi 2200 Getting Started Guide that we will no question offer. It is not something like the costs. Its roughly what you need currently. This Mifi 2200 Getting Started Guide, as one of the most functioning sellers here will categorically be in the course of the best options to review.

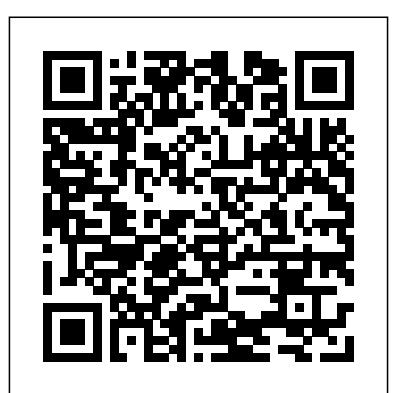

*MiFi 2200 keeps getting disconnected. Verizon rep says I'm ...*

Forcing the USB cable into the port may damage the connector. Protect the MiFi 2200 from liquids, dust, and excessive heat Store the MiFi2200 in a safe place when not in use. located at top right side of STEP: 3 CONTINUED Mac OSX 1. 2. 3. Click the antenna icon the screen.

## **NOVATEL MIFI 2200 MOBILE HOTSPOT GETTING STARTED MANUAL ...**

Novatel MiFi 2200 Mobile Wi-Fi Hotspot Modem (Sprint) ... Carry Pouch, Get Started Guide Easily fits in your pocket for a truly portable internet experience Download Alexa for your Windows 10 PC for free. Experience the convenience of Alexa, now on your PC. Download now. Customers also shopped for

...

## **Sprint MiFi 2200 Review | A Buyer's Perspective**

Verizon MiFi 2200 Intelligent Mobile Hotspot OTA Support ...

Mifi 2200 Getting Started Guide Novatel - Mobile Phone Manual Download Site are available in the MiFi 2200 Intelligent Mobile Hotspot Product User Guide. This guide can be found under "View Documentation" when you first install your MiFi 2200, or by opening the Docs folder that can be found by clicking on "My pulse, be prepared to experience the wow factor. Computer" and then selecting the VZAccess Manager virtual CD-ROM drive. *Virgin Mobile MIFI 2200 Won't Connect to the Internet ...*

Overview - MiFi™ 2200 by Novatel Wireless. YourWi-Fi Modem (Verizon ... mobile device is your connection to the world and the gatekeeper to your personal data. Check out one of our comprehensive device protection solutions to secure, replace and repair your investment. All solutions provide coverage for loss, theft, physical damage and mechanical or electrical breakdown.

3. In Settings, the Verizon MiFi device should appear. If it doesn't tap Add New… and follow the on-screen prompts (you should be able to accept all of the default values). Note: When prompted for the SSID and password of the MiFi device, extract them from the label found on the MiFi

device. 4. Tap and hold on the MiFi device and then Your Handphone, Cellular Phone or Mobile Phone click ...

*Novatel Wireless MiFi 2352 HSPA review - SlashGear*

When you connect MiFi 2200 to your computer for the first time, the software automatically installs itself on your computer. The software is included on the device (no CD required). The device has two modes: Mobile Broadband (USB Cable) mode, and WiFi mode.

*WiFi Networking with Verizon MiFi - Carlson Software*

> Hands-on: MiFi 2352 from Novatel Wireless – Product...

View and Download Novatel MiFi 2200 Mobile Hotspot getting started manual online. Sprint 3G mobile broadband. MiFi 2200 Mobile Hotspot Wireless Router pdf manual download. Mifi 2200 Getting Started Guide

If you're new to Tech Support Guy, we highly recommend that you visit our Guide for New Members. Virgin Mobile MIFI 2200 Won't Connect to the Internet Discussion in ' Networking ' started by RifyRafi , Sep 4, 2010 . help.netzero.net

To get started, charge up your MiFi device and follow the steps in this guide. You'll be sur?ng the high-speed wireless web in no time. While you're at it, maybe you'd like to check out our No Contract Phones. Choose from plans that include Unlimited Nationwide Talk,

Messaging, Email, Data, and Web – all with no big commitment.

## *NOVATEL MIFI MIFI 2200 PRODUCT USER MANUAL Pdf Download.*

The Sprint MiFi 2200 by Novatel wireless is the hottest piece of equipment I've seen in mobile broadband period. If you whip this bad boy out in an airport, coffee shop, library, at work, in a board room meeting, or just around anyone with the *68351 MIFI2200 QSG*

Find support and online tools for your Verizon MiFi 2200 Intelligent Mobile Hotspot - OTA. Select another device. Setup instructions. Set up MiFi 2200 OTA. MiFi 2200 OTA set up instructions - Windows OS (PDF) MiFi 2200 OTA User Guide (PDF) This user guide can help you get the most out of your device. Troubleshoot MiFi 2200 OTA. **User Trial: Draft Only - Sprint**

User Manual Download Site. All the latest user manuals are updated and provided free to charge to users worldwide.

*MiFi™ 2200 by Novatel Wireless Support* Novatel Wireless MiFi 2352 HSPA review ... rechargeable 1,530mAh battery and a small printed Getting Started guide. The MiFi 2352 supports ... Sprint's 2200 MiFi can be set to integrate location ...

*Verizon Wireless MiFi™ 2200 Intelligent Mobile Hotspot Set ...*

Novatel MIFI MiFi 2200 Product User Manual ... Getting Started In order to get started with your new device, you will need to follow a few simple steps: Review and conf irm that your computer meets the minimum system requirements Insert and charge the battery Plug in to USB and activate the MiFi 2200 (\*\*Battery must be inserted to use MiFi via ...

Getting More Information. This guide describes the browser interface that allows you to configure the MiFi 2200. For information about setting up your device on your Sprint account, device maintenance and care, etc., consult the printed Getting Started Guide that came with your device.

Amazon.com: Novatel MiFi 2200 Mobile

You will also find a Getting Started guide, rechargeable 1,530mAh battery, a USB to microUSB cable, and of course the MiFi device itself. The MiFi 2352 will support various connection speeds, in ...

MiFi 2200 Features Developed by Novatel Wireless, the MiFi 2200 lets you create a personal Wi-Fi cloud capable of sharing the reliability and high-speed Internet connectivity of the Verizon Wireless 3G Mobile Broadband network with up to five Wi-Fi-enabled devices such as notebooks, netbooks, cameras, gaming devices or portable media/MP3 players.

**Mobile Broadband NationalAccess - Verizon Wireless**

MiFi 2200 keeps getting disconnected. Verizon rep says I'm out of luck unless I upgrade. Right now I'm at about 9 gigs for the month. He claims this started on my personal plan in particular back in July. Somehow he can see that this annoyance was added on by Verizon, lucky me.